## **TERMINY SPOTKAŃ RODZICÓW Z NAUCZYCIELAMI W ROKU SZKOLNYM 2016/2017**

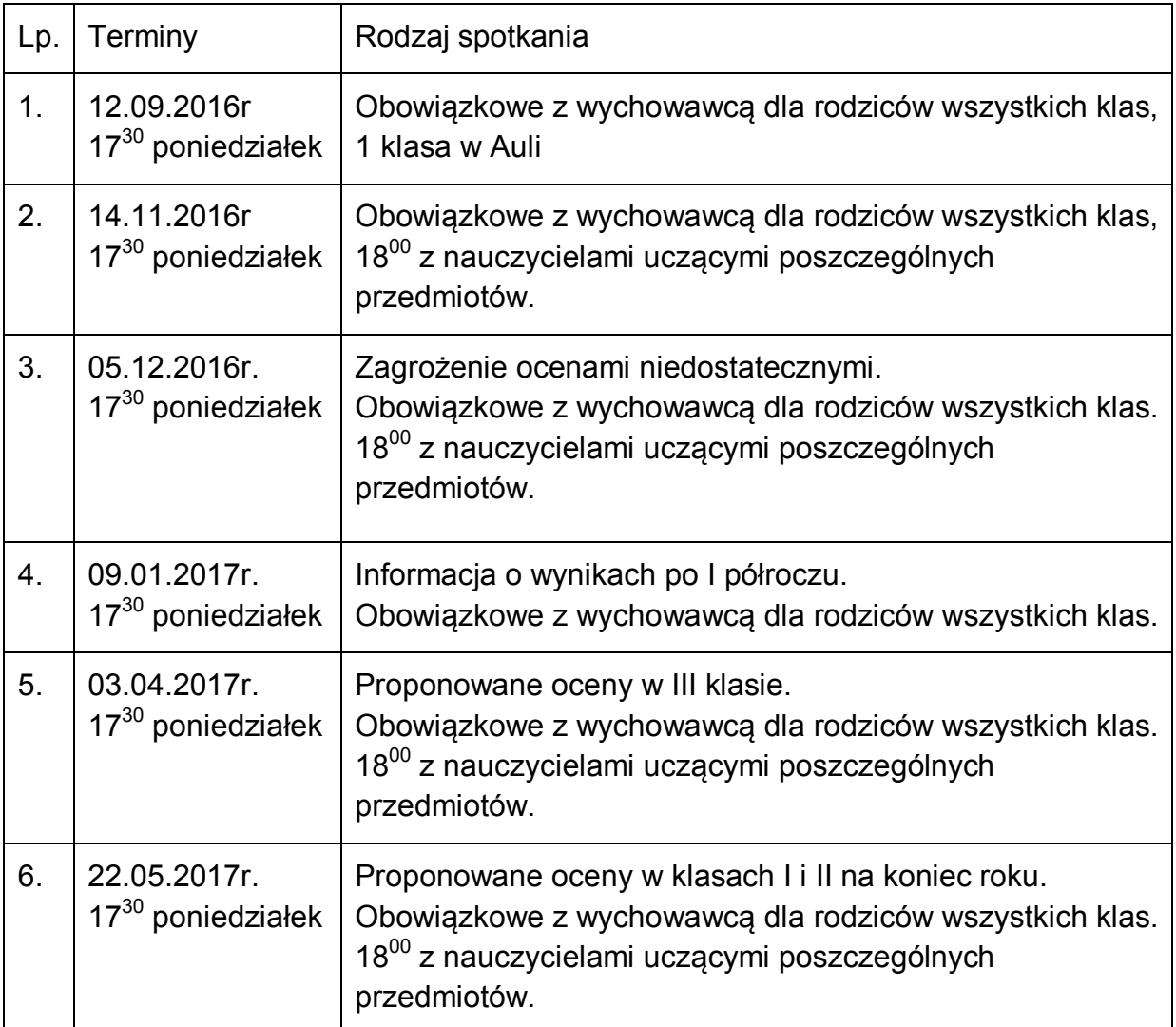